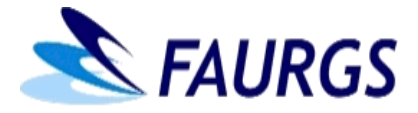

# **PROCESSO SELETIVO SIMPLIFICADO Nº 18/2024**

# **TELESSAÚDERS-UFRGS**

# **Cargos: C. 01 – Assistente Técnico TI - Audiovisual; C. 02 - Product Designer Jr**

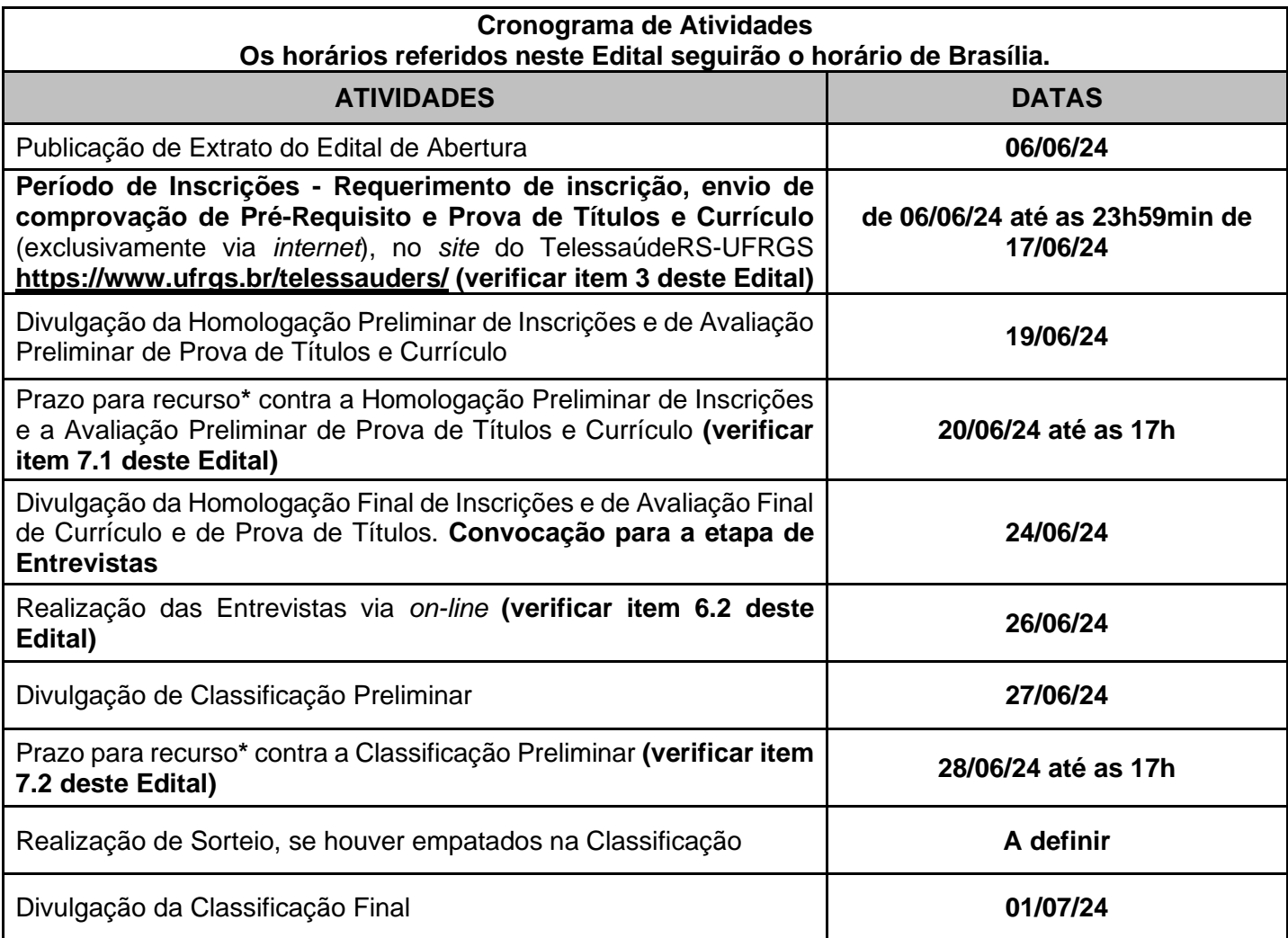

**\* As normas para a interposição de recursos estão especificadas no item 7 deste Edital.**

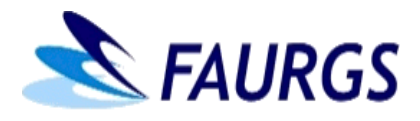

## **ORIENTAÇÕES GERAIS:**

**1. Do período e do** *Link* **de inscrição no Processo Seletivo Simplificado - Inscrição: Das 8h de 06/06/2024 até as 23h59min de 17/06/2024**, **exclusivamente via**  *internet*, no *site* do TelessaúdeRS-UFRGS: [https://www.ufrgs.br/telessauders/.](https://www.ufrgs.br/telessauders/)

### **1.1 Da Inscrição para Pessoas com Deficiência**

- O presente Processo Seletivo Simplificado **garante a reserva de vaga para pessoa com deficiência**, desde que cumpra as exigências deste Edital e a deficiência seja compatível com as atribuições do cargo.

- O candidato que desejar concorrer às vagas reservadas às pessoas com deficiência, durante o preenchimento do Formulário de Inscrição, **deverá marcar a opção indicativa a essa reserva.**

- É de exclusiva responsabilidade do candidato a escolha, no ato da inscrição, da opção para concorrer às vagas reservadas às pessoas com deficiência.

- A veracidade da autodeclaração de pessoa com deficiência será realizada, presencialmente, no momento da contratação e considerará as informações constantes no Laudo Médico original ou cópia autenticada a ser apresentado pelo candidato. O Laudo Médico deverá conter, obrigatoriamente, os dados pessoais (nome, RG/CPF) do candidato, a especificação e o detalhamento da deficiência, a Classificação Internacional de Doença – CID, o nome, a assinatura, a data e o número do CRM do Médico.

- Na hipótese de constatação de declaração falsa, o candidato será eliminado do Processo Seletivo Simplificado.

**-** *Link* **para realização da inscrição:** [https://forms.gle/YfcCwvXmfpa5Nr3s9.](https://forms.gle/YfcCwvXmfpa5Nr3s9)

### **2. Telefone para Informações**

- (51) 3308-2160 / 3308-2092, de segunda à sexta-feira das 08h30min às 17h.

- **3. Do Requerimento Eletrônico de Inscrição (disponível no** *site* **do TelessaúdeRS-UFRGS) 3.1 Para acessar o Requerimento Eletrônico de Inscrição e realizar a sua inscrição, o candidato deverá:**
	- **a.** ter conta de *e-mail* do Gmail;
	- **b.** preencher corretamente todos os dados solicitados, conferir os seus dados e requerer a inscrição *on-line***, através do** *link* **[https://forms.gle/YfcCwvXmfpa5Nr3s9.](https://forms.gle/YfcCwvXmfpa5Nr3s9)**
	- **c. anexar** os seguintes documentos:
		- i. **1 (uma) foto 3x4** (inserida digitalmente);
		- ii. **RG** (ou documento de identificação com órgão expedidor e data de expedição);
		- iii. **CPF**;
		- iv. **Comprovante de regularidade do PIS**, que pode ser retirado em qualquer agência da CAIXA ou pelos *sites:*

**- CAIXA:** <http://www.fgts.gov.br/Pages/default.aspx> (o acesso é na parte FGTS Online> Para Trabalhador> Saldo e Extrato FGTS; desta forma os candidatos conseguem consultar o PIS na parte de benefícios e programas) **e**

**- Meu INSS:** <https://meu.inss.gov.br/> (realizar o acesso com a senha da CTPS Digital, que é a mesma senha do portal do governo – "gov.br" > clicar em "Meu Cadastro" > ir até o rodapé da página e clicar no botão "Baixar PDF" > o arquivo em formato PDF será gerado e baixado com as informações cadastradas).

v. **Cópia da Carteira Profissional**, emitida pelo respectivo Conselho Regional (para o cargo que for obrigatório o registro no Conselho Regional).

Após concluir o preenchimento do Requerimento Eletrônico de Inscrição, o candidato receberá em seu *e-mail* uma cópia do formulário eletrônico.

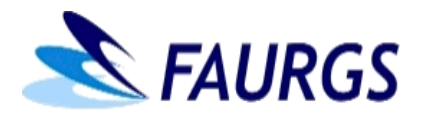

**3.2** O TelessaúdeRS-UFRGS não se responsabilizará por inscrições não finalizadas por motivos de ordem técnica dos computadores, falha de comunicação, congestionamento das linhas de comunicação e de transmissão de dados, falta de energia elétrica, bem como outros fatores de ordem técnica que impeçam a transferência de dados.

**3.3** A inscrição do candidato implicará o conhecimento integral dessas disposições e a aceitação tácita das condições do presente Processo Seletivo Simplificado, tais como se acham definidas neste Edital e nas normas legais pertinentes, bem como em eventuais aditamentos, comunicados e instruções específicas, acerca dos quais não poderá este alegar desconhecimento.

**3.4 Serão homologadas apenas as inscrições de candidatos que possuam obrigatoriamente todos os pré-requisitos exigidos para os cargos (conforme consta no ANEXO I – item 2 - PRÉ-REQUISITOS PARA OS CARGOS - ETAPA ELIMINATÓRIA).** 

**3.5** As inscrições **não homologadas** serão excluídas do Processo Seletivo Simplificado, não prosseguindo o candidato para as demais etapas de análises de pontuações e entrevistas.

### **3.6** Não serão **aceitas inscrições presenciais e inscrições para mais de um cargo.**

**3.7** Ao realizar sua inscrição, o candidato torna-se ciente de que, para fins de transparência e publicidade, seu nome, classificação, pontuação e demais dados referentes às suas provas serão divulgados publicamente, na forma acima, com o que deverá estar de pleno acordo. Não será possível a exclusão de tais dados das listagens publicadas.

**3.8** Em atendimento à Lei nº 13.709/2018 (LGPD), a FAURGS e o TelessaúdeRS-UFRGS realizam o tratamento de dados pessoais, de acordo com as disposições legais vigentes, especialmente aquelas visando dar efetiva proteção aos dados coletados, utilizando-os tão somente para os fins necessários da execução desse Processo Seletivo Simplificado.

O candidato, denominado titular dos dados pessoais, autoriza a FAURGS a realizar o tratamento dos dados para os fins de cumprimento de obrigações decorrentes da legislação e, ao se inscrever neste processo seletivo, declara seu expresso consentimento para a coleta, tratamento e armazenamento:

- de seus dados pessoais e documentos apresentados durante as etapas determinadas neste Edital de Abertura, aos quais terão acesso a FAURGS e o TelessaúdeRS-UFRGS, os quais são participantes na realização das publicações previstas no cronograma deste Edital; - das listas de presença, das avaliações e convocações que se façam necessárias em cada fase, e que poderão ser compartilhados para cumprimento de exigências legais, regulatórias ou fiscais de acordo com andamento deste Processo Seletivo Simplificado.

- a FAURGS e o TelessaúdeRS-UFRGS ficam autorizados a compartilhar os dados pessoais do candidato com outros agentes de tratamento de dados, caso seja necessário para as finalidades listadas neste instrumento, desde que sejam respeitados os princípios da boa-fé, finalidade, adequação, necessidade, livre acesso, qualidade dos dados, transparência, segurança, prevenção, não discriminação, responsabilização e prestação de contas.

## **4. Dos Dados dos Cargos/Vagas/Remuneração/Pré-requisitos e Atribuições**

**4.1** Os dados específicos dos cargos, das vagas, da carga horária, da remuneração, dos prérequisitos e das atribuições dos cargos estão especificados no ANEXO I deste Edital.

**4.2** Os documentos de comprovação de Pré-requisitos, Títulos e Currículo deverão ser enviados por meio de arquivos digitalizados – PDF ou imagem (jpg ou png). **A relação dos documentos aceitos para comprovar os Pré-requisitos, Títulos e Currículo consta no ANEXO III deste Edital**.

**4.3** A inscrição de candidatos bolsistas no Processo Seletivo Simplificado é permitida desde que as funções exercidas pelo bolsista sejam distintas das atribuições do cargo pretendido, especificadas no ANEXO I - item 3 deste Edital**.**

## **Atenção:**

- Caso os comprovantes ultrapassem o número máximo de 10 documentos, o candidato deverá fazer um documento único em formato PDF. O **formulário eletrônico estará disponibilizado no** *site* **do TelessaúdeRS-UFRGS vinculado ao PSS 06/2024.**

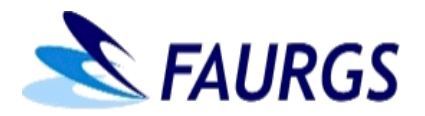

### **- Não serão aceitos para comprovação de Pré-requisitos o Currículo** *Vitae* **ou Currículo**  *Lattes***.**

- Os documentos comprobatórios deverão ser enviados eletronicamente, conforme previsto neste Edital. Não serão aceitos documentos entregues de outra forma que não seja a especificada neste Edital.

## **5. Prova de Títulos e Currículo**

O envio da documentação comprobatória dos títulos e currículo será exclusivamente de forma eletrônica, através **do** *link de Requerimento de Inscrição*  <https://forms.gle/YfcCwvXmfpa5Nr3s9> a ser disponibilizado, também, na página da FAURGS e do TelessaúdeRS-UFRGS, na data prevista no cronograma deste Edital.

A documentação comprobatória deverá obedecer ao disposto no item 4.2. A avaliação e pontuação serão realizadas de acordo com o especificado no Anexo II deste edital.

## **6. Entrevista**

**6.1** A entrevista individual será realizada de forma virtual via *Google Meet* (ferramenta de comunicação com vídeo). Para os cargos que apresentem como quesito de avaliação **"Domínio de ferramentas de informática" ou "Domínio de ferramentas de tecnologia", será obrigatório que o candidato faça a entrevista logado em um computador.** 

**6.2** Para a realização da entrevista, o candidato receberá em seu *e-mail*, utilizado no ato da inscrição do Processo Seletivo Simplificado, o *link* de acesso à sala de reunião virtual. Devendo o candidato, ao solicitar ingresso na sala de reunião, aguardar a permissão de acesso pelo administrador. O candidato que não estiver *on-line* na data e no horário determinado para entrevista estará automaticamente excluído deste Processo Seletivo Simplificado.

**6.3** A convocação para Entrevista será limitada a 5 (cinco) vezes o número de vagas considerando critérios de tempo e recursos disponíveis para a realização do processo seletivo. Em caso de empate na última posição, todos os candidatos nesta colocação serão entrevistados. Caberá ao candidato a consulta da referida convocação, de acordo com o previsto no **cronograma** deste Edital.

**6.4** O TelessaúdeRS-UFRGS não se responsabiliza por eventuais problemas técnicos de acesso à sala de reunião virtual por parte do candidato. Em hipótese alguma serão realizadas trocas de datas e/ou horários de entrevista por parte do TelessaúdeRS-UFRGS.

## **7. Dos Recursos**

Os recursos deverão ser enviados eletronicamente, em formato PDF, com assinatura digitalizada, via *link* <https://forms.gle/sNsshnCSA7Q9ELxj7> até as 17hrs, horário de Brasília, do dia previsto no cronograma de atividades deste Edital, de acordo com o tipo de recurso.

**Os arquivos devem conter**: nome completo do candidato, cargo pretendido por ele e o(s) item(ns) que deseja que seja(m) reavaliado(s).

### **7.1 Recurso contra a Homologação Preliminar de Inscrições e a Avaliação Preliminar de Prova de Títulos e Currículo**

Nessa fase somente serão aceitos recursos de candidatos que não obtiveram homologação de sua inscrição **ou** que não obtiveram nota mínima de 1,500 (um vírgula cinco, zero, zero) no somatório da avaliação do Currículo e da Prova de Títulos.

**- No campo "assunto" o candidato deve identificar como**: "Recurso do dia 20 de junho de 2024 do PSS 18/2024 [número e nome cargo]".

## **7.2 Recurso contra a Classificação Preliminar**

Nessa fase os candidatos poderão solicitar revisão da pontuação da nota atribuída à etapa de Entrevista.

**- No campo "assunto", o candidato deve identificar como**: "Recurso do dia 28 de junho de 2024 do PSS 18/2024 [número e nome cargo]".

**7.3 Não será aceito o envio de quaisquer novos documentos**: somente serão reavaliados os documentos que foram anexados no ato da inscrição.

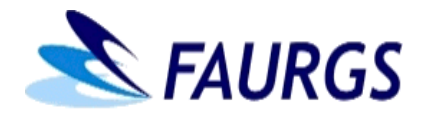

**7.4 Não se conhecerão recursos** que não contiverem fundamentação ou que não apresentarem a documentação adequada para instruí-los. O recurso deverá indicar, com clareza, seu objeto e razões, fatos e circunstâncias justificadoras da inconformidade do interessado.

**7.5 Não haverá conhecimento de recursos** interpostos fora do prazo estabelecido no cronograma ou que estejam em desconformidade com o disposto neste Edital.

### **8. Da Classificação**

Estarão classificados neste Processo Seletivo Simplificado todos os candidatos que obtiverem pontuação mínima de 6,000 (seis, vírgula zero, zero, zero), considerando o somatório da nota da Prova de Títulos, Currículo e Entrevista. O chamamento dos candidatos seguirá obrigatoriamente a ordem classificatória de pontuação, e será de acordo com a necessidade do TelessaúdeRS-UFRGS.

### **9. Dos Critérios de Desempate**

**Em caso de empate na nota final**, os critérios de desempate utilizados, sucessivamente, serão: **a)** maior pontuação na Entrevista;

- **b)** maior pontuação nos Títulos;
- **c)** maior pontuação no Currículo;
- **d)** sorteio.

### **10. Da Validade do Processo Seletivo Simplificado (PSS)**

O Processo Seletivo Simplificado terá validade de 1 (um) ano, contado a partir da data de publicação do extrato de abertura deste Edital, podendo ser prorrogado por até mais 1 (um) ano, conforme necessidade do TelessaúdeRS-UFRGS.

Em caso de prorrogação, esta será publicada nos *sites* do TelessaúdeRS-UFRGS e da FAURGS.

### **11. Da Convocação**

**11.1** Os candidatos serão convocados conforme a necessidade do TelessaúdeRS-UFRGS, respeitando-se o prazo máximo de validade do PSS. A convocação ocorrerá mediante *e-mail* ou telefone, sendo de responsabilidade do candidato o acompanhamento e a atualização de seus dados.

## **11.2 É vedada a contratação de:**

- empregado da FAURGS com **contrato de trabalho em vigência ou cujo contrato tenha se encerrado** há **180 (cento e oitenta) dias** ou menos, a contar da data de baixa na CTPS;

- candidato que tenha recebido **3 (três) RPAs** (Recibo de Pagamento Autônomo) pela FAURGS há menos de **180 (cento e oitenta) dias**.

**11.3 A admissão do candidato está vinculada** à apresentação obrigatória de toda a documentação **constante no ANEXO IV** deste Edital, sendo de responsabilidade do candidato providenciar os documentos, cópias, certidões e demais documentos exigidos. A não apresentação da documentação completa exigida para admissão do candidato acarretará desclassificação no referido PSS.

### **11.3.1 A admissão de pessoas com deficiência obedecerá aos seguintes critérios**:

- **A Primeira vaga do cadastro será destinada a um candidato inscrito na condição de pessoa com deficiência, conforme ordem de classificação**; não existindo cadastro de candidatos nesta condição, a vaga será revertida para a ampla concorrência.

- O candidato que não se enquadrar como pessoa com deficiência permanecerá somente na listagem dos candidatos às vagas da ampla concorrência.

**11.4 A partir da convocação para admissão**, o candidato terá 30 dias corridos para assumir a vaga para a qual se candidatou, ou seja, **a data de admissão deve ocorrer em, no máximo, 30 dias corridos da data de convocação**. Não ocorrendo a admissão neste período, o candidato será desclassificado do referido PSS, não havendo possibilidade de realocá-lo para o final da lista.

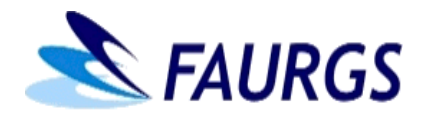

**11.5 Os contratos dar-se-ão sob o Regime da Consolidação das Leis do Trabalho (CLT).**  O cargo inclui VT (opcional) e Vale Alimentação/Refeição (exclusivamente para carga horária semanal igual ou superior a 30h), Plano de Saúde e Odontológico por adesão (opcional).

### **12. Do Local de Trabalho**

As atividades serão desenvolvidas **presencialmente** na sede do Projeto em Porto Alegre/RS. Quando necessário, para representar o projeto, a Coordenação do TelessaúdeRS-UFRGS poderá solicitar ao funcionário deslocamento para outros municípios do RS ou outros Estados.

### **13. Das Disposições Finais**

**13.1** Não serão aceitos documentos impressos, documentos incompletos, bem como recursos sem a assinatura do candidato. **O candidato responsabiliza-se plenamente pela veracidade e autenticidade de toda documentação enviada, sob pena de desclassificação do Processo Seletivo caso a documentação esteja incompleta.**

**13.2** O Cronograma de atividades para a realização deste Processo Seletivo Simplificado poderá ser alterado pela FAURGS, ouvida a Coordenação do Projeto, a qualquer momento, sem que caiba aos interessados qualquer direito de se opor ou algo a reivindicar em razão da alteração do referido cronograma.

**13.3** Os casos omissos serão resolvidos pela FAURGS, de acordo com a legislação vigente, ouvida a Coordenação do Projeto.

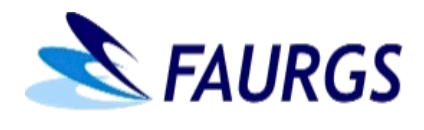

## **ANEXO I**

#### **1. DADOS DOS CARGOS**

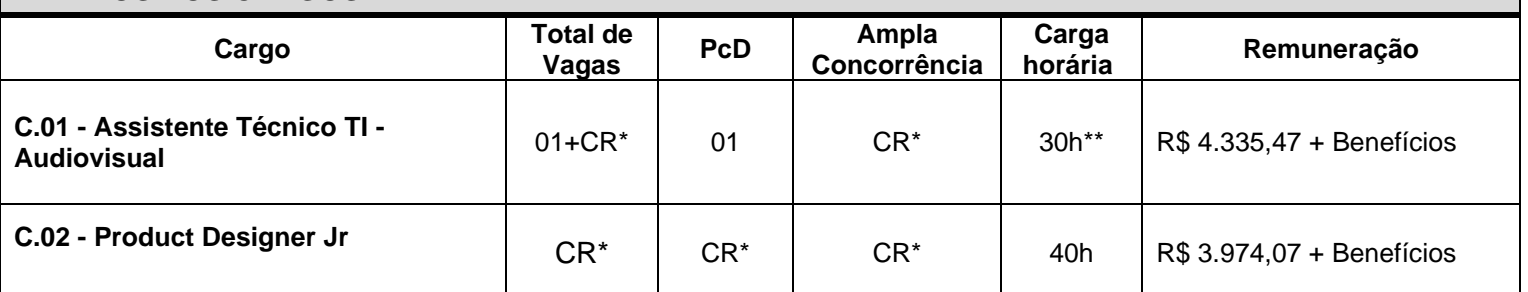

### **(\*) CR**: Cadastro Reserva.

**(\*\*)** Carga horária semanal mínima para contratação. Porém, quando necessário, o projeto poderá ofertar ao candidato carga horária semanal superior ao informado nas disposições da vaga neste Edital (até chegar ao teto de 40h), o qual poderá aceitar conforme sua disponibilidade.

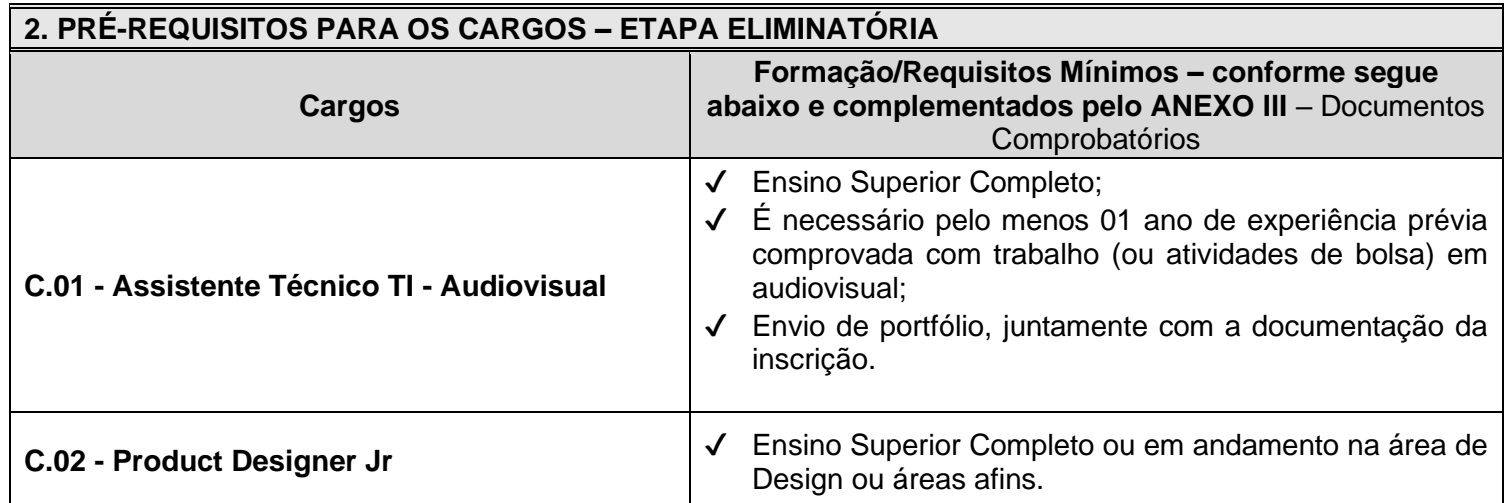

## **3. ATRIBUIÇÕES DOS CARGOS**

**C.01 - Assistente Técnico TI - Audiovisual -** Elaborar projeto de criação, de organização e de funcionamento de estúdio de áudio e vídeo. Realizar a criação de roteiros, de elaboração e de planejamento de iluminação e áudio. Realizar a edição e a direção de vídeos e animações institucionais, voltados para público interno e externo. Colaborar nas demais atividades pertinentes a equipe de comunicação. Fazer a interlocução com os especialistas da equipe de materiais técnicos, conteudistas de cursos e demais setores do Núcleo de Telessaúde quando necessário. Gerenciar a equipe e organizar as atividades do Setor de Audiovisual. Realizar relatório periódico sobre as atividades do setor. Apoiar a execução de entrevistas e apoiar a coleta de requisitos e de dados, utilizando-se de diferentes técnicas com equipes internas ou externas do Núcleo de Telessaúde. Participar da elaboração e da condução de eventos internos e externos, dentre outras atividades relacionadas no Plano de Cargos, Carreira e Salários (PCCS) do projeto.

**C.02 - Product Designer Jr -** Colaborar com gerentes, designers, desenvolvedores e outros times visando a melhoraria contínua do produto do Núcleo de Telessaúde. Trabalhar conjuntamente com PMs e POs para definir requisitos e valor entregue pelo produto. Produzir fluxos, protótipos e interfaces de alta fidelidade usando design system do Telessaúde, garantindo consistência e funcionalidade no produto. Transformar sketches em protótipos de baixa e alta fidelidade, baseado em feedback de clientes, parceiros e stakeholders". Trabalhar com profissionais de desenvolvimento para entender as capacidades da tecnologia e desenvolver soluções excepcionais de produto. Participar das reuniões de planejamento de Sprints. Implementar pesquisas qualitativas e quantitativas para criação de experiências focadas em usuários. Apoiar o planejamento e realizar o monitoramento da testagem das aplicações desenvolvidos ou apoiados pelo Núcleo de Telessaúde. Apoiar a execução de entrevistas e apoiar a coleta de requisitos e de dados, utilizando-se de diferentes técnicas com equipes internas ou externas do Núcleo de Telessaúde. Interagir com equipes externas ou internas de desenvolvimento de produtos para o Núcleo de Telessaúde ou para entidades apoiadas por ele em todas as fases do desenvolvimento

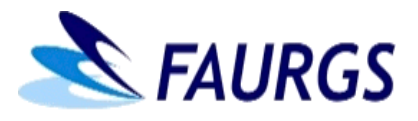

(documentação, modelagem, prototipação, testagem e validação). Manter os registros atualizados e apoiar o controle das metas e dos prazos de entrega de cada equipe externa ou interna e fase de desenvolvimento. Participar da elaboração e da condução de treinamentos para os colaboradores do Núcleo de Telessaúde, dentre outras atividades relacionadas no Plano de Cargos, Carreira e Salários (PCCS) do projeto.

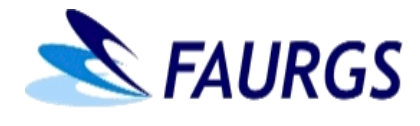

# **ANEXO Il**

# **PROVA DE TÍTULOS, CURRÍCULO E ENTREVISTA (ETAPA CLASSIFICATÓRIA)**

# **CRITÉRIOS PARA AVALIAÇÃO**

# **C.01 – Assistente Técnico TI - Audiovisual**

## *Item 1. Currículo 35% (3,500 pontos)*

**1.1 Experiência prévia comprovada com trabalho (ou atividades de bolsa) em audiovisual -** (máximo 1,500 ponto, sendo 0,100 ponto por mês comprovado).

**1.1 Experiência em educação a distância -** (máximo 1,000 ponto, sendo 0,100 ponto por mês comprovado).

**1.2 Experiência profissional em telessaúde/telemedicina -** (máximo 1,000 ponto, sendo 0,100 ponto por mês comprovado).

## *Item 2. Títulos 20% (2,000 pontos)*

**2.1 Cursos e Certificações na área de audiovisual nos últimos 10 (dez) anos** (máximo 1,000 ponto, 0,100 por curso ou certificação).

**2.2 Participações em atividades na área da saúde e/ou audiovisual (congressos, fóruns, simpósios, jornadas, cursos, encontros), nos últimos 10 (dez) anos** (máximo 0,400 ponto, 0,100 por curso ou certificação).

**2.3 Mestrado (em andamento ou concluído) -** (máximo de 0,200 ponto, sendo 0,100 para Mestrado em andamento, 0,200 para Mestrado concluído).

**2.4 Doutorado (em andamento ou concluído) -** (máximo de 0,400 ponto, sendo 0,150 Doutorado em andamento e 0,300 para Doutorado concluído).

## *Item 3. Entrevista 45% (4,500 pontos)*

**3.1 Habilidade de Comunicação (avaliada na explanação do candidato durante toda a entrevista) -** (máximo 1,500 ponto).

**3.2 Conhecimentos específicos da área de formação** (conforme atribuições do cargo) - (máximo 3,000 pontos).

# **C.02 - Product Designer Jr**

## *Item 1. Currículo 35% (3,500 pontos)*

**1.1 Experiência em UX (métodos de experiência do usuário) -** (máximo 1,250 pontos, sendo 0,100 ponto por mês comprovado).

**1.2 Experiência em UI (design de interfaces) -** (máximo 1,250 pontos, sendo 0,050 ponto por mês comprovado).

**1.3 Experiência profissional em telessaúde/telemedicina -** (máximo 1,000 ponto, sendo 0,100 ponto por mês comprovado).

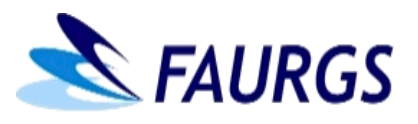

## *Item 2. Títulos 20% (2,000 pontos)*

**2.1 Graduação concluída ou em andamento em Design Visual, Design de Produto -** (máximo de 1,000 ponto, sendo 1,000 para concluída e 0,750 em andamento).

**2.2 Cursos e Certificações na área de gestão, design e tecnologia, nos últimos 10 (dez) anos -** (máximo 0,500 ponto, 0,100 por curso ou certificação).

**2.3 Participações em atividades na área da saúde e/ou relações humanas em: congressos, fóruns, simpósios, jornadas, cursos, encontros ou workshops, nos últimos 10 (dez) anos -** (máximo 0,500 ponto, sendo 0,100 por item comprovado).

### *Item 3. Entrevista 45% (4,500 pontos)*

**3.1 Habilidade de Comunicação (avaliada na explanação do candidato durante toda a entrevista) -** (máximo 2,000 pontos).

**3.2 Conhecimentos específicos da área de formação (criação de aplicativos,** *sites***, e interfaces em geral) -** (máximo 1,500 pontos).

**3.3 Domínio de ferramentas de tecnologia -** (máximo 1,000 ponto).

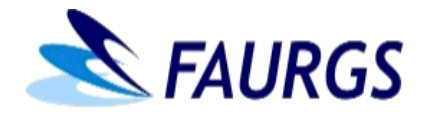

## **ANEXO III**

## **DOCUMENTOS COMPROBATÓRIOS**

**ATENÇÃO:** Currículo *Vitae* ou Currículo *Lattes*, **não serão aceitos** para comprovação de Prérequisitos, de Títulos e de Currículo. **Nenhum tipo** de documento comprobatório impresso será aceito.<br>1.1

- **1.1** Para comprovação do item **Pré-requisitos**, serão considerados:
	- **a.** Diploma de nível médio ou superior de instituição reconhecida pelo Ministério da Educação, cópia frente e verso.
	- **b.** Cópia da Carteira Profissional, emitida pelo respectivo Conselho Regional (para cargo que for obrigatório registro no Conselho Regional).
	- **c.** Certificado de conclusão curso técnico ou especialização, cópia frente e verso.
	- **d.** Comprovante de matrícula atualizado com semestre/etapa do curso.

## **1.2** Para comprovação do item **Experiência Profissional**, serão considerados:

### **a. Carteira de Trabalho e Previdência Social (CTPS)**

**- Modelo Físico:** páginas contendo os dados do candidato, o registro do contrato de trabalho com todos os campos preenchidos, inclusive a data de rescisão e de alteração contratual, quando for o caso, com as devidas assinaturas. Se a data de rescisão contratual não estiver preenchida ou o cargo/função não estiver especificando a área de atuação, deverá ser entregue declaração da empresa, conforme detalhamento descrito abaixo, em "Declaração".

**- Modelo Digital:** página detalhada do aplicativo em que constem os dados do candidato, o registro do contrato de trabalho com todos os campos preenchidos inclusive a data de rescisão e de alteração contratual, quando for o caso. Se a data de rescisão contratual não estiver preenchida ou o cargo/função não estiver especificando área de atuação, deverá ser entregue declaração da empresa, conforme detalhamento descrito abaixo, e extrato Previdenciário emitido pelo INSS – Instituto Nacional do Seguro Social (CNIS - Cadastro Nacional de Informações Sociais), nos últimos 30 dias.

**b. Declaração de Experiência Profissional**: deverá ser entregue em papel timbrado, contendo a especificação do CNPJ, devidamente assinada pelo órgão de pessoal ou por autoridade responsável pela instituição/empresa, especificando claramente cargo/função exercido (a), período de trabalho (data de início: dia, mês e ano) e de permanência ou término.

**c. Profissionais Autônomos:** somente será considerada a prestação de serviço para pessoa jurídica, comprovada através de declaração da empresa em papel timbrado, devidamente assinada pelo órgão de pessoal ou por autoridade responsável pela instituição/empresa, especificando o serviço prestado, o tipo de vínculo com a empresa, a função e a área de atuação, o período de trabalho (data de início: dia, mês e ano) e de permanência ou término.

**d. Servidor Estatutário**: serão aceitas declarações e/ou certificações emitidas por órgão de pessoal da respectiva pessoa jurídica, em papel timbrado, com a especificação do CNPJ, contendo a função e a área de atuação do servidor, o período de trabalho (data de início: dia, mês e ano) e de permanência ou término.

**1.3** Para comprovação do item **Títulos**, serão considerados:

**a.** Diploma de ensino médio ou superior de instituição reconhecida pelo Ministério da Educação.

**b.** Certificados de cursos, cópia frente e verso.

**c.** Comprovante de matrícula autenticado.

**d.** Certificados de Residência Médica de programas reconhecidos pela Comissão Nacional de Residência Médica (CNRM).

**e.** Certificados de Título de Especialista emitidos pela Associação Médica Brasileira (AMB).

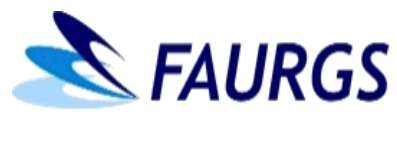

## **ANEXO lV**

## **DOCUMENTOS OBRIGATÓRIOS PARA ADMISSÃO**

- Exame médico admissional do trabalho (a cargo da FAURGS):
- Carteira de trabalho digital (CTPS) baixar aplicativo na loja virtual (Apple Store/Play Store), ou acessar via Web por meio do *link* [https://servicos.mte.gov.br/;](https://servicos.mte.gov.br/)
- Uma foto 3x4 recente (seguir as seguintes informações para emissão da foto: [https://sistemas.mre.gov.br/kitweb/datafiles/Munique/pt-br/file/Fotos%20ICAO.pdf\)](https://sistemas.mre.gov.br/kitweb/datafiles/Munique/pt-br/file/Fotos%20ICAO.pdf);
- Cópia do comprovante do PIS/PASEP (documento emitido pela Caixa Federal ou pelo *site*: [http://www.caixa.gov.br/beneficios-trabalhador/pis/Paginas/default.aspx\)](http://www.caixa.gov.br/beneficios-trabalhador/pis/Paginas/default.aspx);
- Cópia da identidade (RG) com data de emissão;
- Cópia do título de eleitor;
- Cópia do CPF (onde obter CPF: nos correios ou Banco do Brasil);
- Cópia do certificado reservista militar;
- Cópia do comprovante de **endereço com CEP** (quando for em nome de terceiros, é necessário apresentar declaração de residência);
- Dados bancários para depósito salarial: Cópia do cartão bancário ou cabeçalho de extrato do Banco do Brasil contendo banco, agência e número da conta. A conta deve ser individual (pessoa física), não sendo permitido conta conjunta nem pessoa jurídica. Caso não seja correntista do Banco do Brasil, deverá ser aberta uma conta conforme instruções no processo admissional;
- Cópia do comprovante de matrícula se estiver cursando (técnico e/ou superior);
- Cópia do diploma de escolaridade exigido no edital e especialidade;
- Cópia da Carteira de Identidade Profissional;
- Certidão ou declaração atualizada de regularidade do conselho de classe (**OBS:** Quando for do **CREMERS**, **entregar** a **Certidão de Regularidade de Inscrição** e a **Certidão de Regularidade Financeira**);
- Cópia da certidão de casamento ou União Estável;
- Cópia da identidade (RG) e CPF do cônjuge;
- Cópia da certidão de nascimento dos filhos;
- Cópia do CPF dos seus dependentes (filhos). Obter CPF nos Correios ou Banco do Brasil, caso não possuam;
- Cópia da carteira de vacinação filhos até seis anos;
- Atestado de frequência escolar filhos de sete a quatorze anos.

### **OBS.:**

- É obrigatória a apresentação de toda a documentação, acima listada, para a admissão.

- **A não apresentação da documentação completa, exigida para admissão, acarretará a desclassificação do candidato no referido Processo Seletivo Simplificado.**